## Chapter 5: Arrays

An advantage fortran has over other programming languages is the ease with which it handles arrays. Because arrays are so easy to handle, fortran is an ideal choice when writing code to handle vector and matrix operations. Fortran also offers a great deal of freedom when indexing arrays, but keep in mind that the default initial index is 1.

It is worth noting that *fortran stores array information by column*, often referred to as *column-major.* Knowing this helps when printing multi-dimensional arrays. Also, understanding how a programming language manages memory can help you write faster, more efficient code. We won't go into any more detail on this topic, but it is something to keep in mind when writing programs later.

Note, now that we know how to use modules, that, *if necessary, all the code examples from this point on will use the* Constants *module.*

## **5.1 Array Basics**

We'll give some examples of how to declare, manipulate, and print arrays. But first we list some of the useful intrinsic functions we can use with arrays:

- *•* SIZE Returns the number of elements in an array.
- SHAPE Returns the number of elements in each direction in an integer vector.
- LBOUND Returns the lower index of each dimension of an array.
- UBOUND Returns the upper index of each dimension of an array.
- MAXVAL Returns the largest value in the array.
- MINVAL Returns the smallest value in the array.
- MAXLOC Returns the location of the largest value in an array.
- MINLOC Returns the location of the smallest value in an array.
- SUM Returns the sum of the elements of an array
- **TRANSPOSE** Returns the transpose of a matrix.
- DOT\_PRODUCT Returns the dot product of two vectors
- *•* MATMUL Returns the product of two matrices, dimensions must be consistent, i.e., (*M, K*) and (*K, N*)

```
arrayExampleA.f90
PROGRAM arrayExampleA
  USE Constants
  IMPLICIT NONE
! Can use the DIMENSION command or put an array's size after the variable name
  REAL(KIND=RP), DIMENSION(0:3) :: array1
  REAL(KIND=RP), DIMENSION(4) :: array2 ! same as 1:4
  REAL(KIND=RP), DIMENSION(-2:2) :: array3
  REAL(KIND=RP) :: array4(-1:1,0:2)REAL(KIND=RP) :: x,y
  INTEGER :: j,k
  x = 3.44<sup>RP</sup>
  v = 1.25<sup>RP</sup>
  WRITE(*,*)'size of array1',SIZE(array1)
  WRITE(*,*)'size of array2',SIZE(array2)
```

```
WRITE(*,*)'size of array3',SIZE(array3)
   WRITE(*,*)'size of array4',SIZE(array4)
   WRITE(*, *)WRITE(*,*)'shape of array1',SHAPE(array1)
   WRITE(*,*)'shape of array2',SHAPE(array2)
   WRITE(*,*)'shape of array3',SHAPE(array3)
   WRITE(*,*)'shape of array4',SHAPE(array4)
   WRITE(*,*)WRITE(*,*)'lower index of array1',LBOUND(array1)
   WRITE(*,*)'lower index of array2',LBOUND(array2)
   WRITE(*,*)'lower index of array3',LBOUND(array3)
   WRITE(*,*)'lower indices of array4',LBOUND(array4)
   WRITE(*,*)WRITE(*,*)'upper index of array1',UBOUND(array1)
   WRITE(*,*)'upper index of array2',UBOUND(array2)
   WRITE(*,*)'upper index of array3',UBOUND(array3)
   WRITE(*,*)'upper indices of array4',UBOUND(array4)
   WRITE(*,*)! Syntax to assign specific values to an array
  array1 = ( / -2.0<sup>[</sup>RP, 6.0<sup>[</sup>RP, pi, 1.1<sup>[</sup>RP /]
   array2 = (/ x-y, x+y, SIM(x)-EXP(y), y***/! Assign values in a loop
   DO j = -2, 2array3(j) = x**jEND DO
! Can do array slicing using a colon, we assign each column of an array
   array4(-1,:) = (/ 1.0'RP, -0.5'RP, 12.0'RP /)array4(0,:) = (7 -3.0)<sup>RP</sup>, 0.5<sup>RP</sup>, 1.11<sup>RP</sup> /)
  array4(1,:) = (/ 2.0<sup>RP</sup>, -0.35<sup>°</sup>RP, 8.8<sup>°</sup>RP /)
! Can print the array without loops
  WRITE(*,*)'array3 w/o loop',array3
   WRITE(*,*)'array4 w/o loop',array4
   WRITE(*,*)! But it is always more readable if you print with loops and slice
  WRITE(*,*)'array3 w/loop'
   DO j = -2, 2WRITE(*,*)array3(j)
   END DO
   WRITE(*,*)'array4 w/loop'
   DO j = -1, 1WRITE(*,*), array4(j,:)END DO
   WRITE(*,*)'max of array1',MAXVAL(array1)
   WRITE(*,*)'location of max in array2', MAXLOC(array2)
   WRITE(*,*)'min of array3',MINVAL(array3)
   WRITE(*,*)'location of min in array4',MINLOC(array4)
END PROGRAM arrayExampleA
```
We compile and run the first array example and show the results. Note that the way you print arrays can turn gibberish in a nice 2D output.

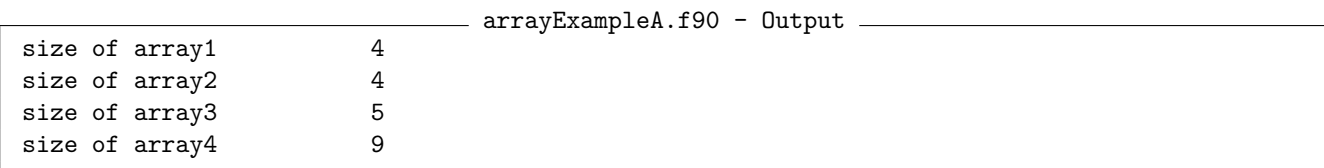

shape of array1 4 shape of array2 4<br>shape of array3 5 shape of array3 5 shape of array4 3 3 lower index of array1 0 lower index of array2 1 lower index of array3 -2 lower indices of  $array4$  -1 0 upper index of array1 3 upper index of array2 4 upper index of  $array3$  2 upper indices of array4 1 2 array3 w/o loop 8.45051379123850782E-002 0.29069767441860467 1.0000000000000000 3.4399999999999999 11.833599999999999 array4 w/o loop 1.0000000000000000 -3.0000000000000000 2.0000000000000000 -0.50000000000000000 0.50000000000000000 -0.34999999999999998 12.0000000000 1.1100000000000001 8.8000000000000007 array3 w/loop 8.45051379123850782E-002 0.29069767441860467 1.0000000000000000 3.4399999999999999 11.833599999999999 array4 w/loop 1.0000000000000000 -0.50000000000000000 12.000000000000000 -3.0000000000000000 0.50000000000000000 1.1100000000000001 2.0000000000000000 -0.34999999999999998 8.8000000000000007 max of array1 6.0000000000000000 location of max in array2 2 min of array3 8.45051379123850782E-002 location of min in array 4 2 1

Next, we provide an example when we manipulate arrays which represent matrices. In the next example we also write a quick subroutine to help print the arrays in the style we want.

```
arrayExampleB.f90 <u>example</u>
PROGRAM arrayExampleB
  IMPLICIT NONE
  INTEGER,DIMENSION(2,2) :: A,B
  INTEGER :: i,j
  A(1,:) = ( / 1 , 2 )A(2,:) = (73, 47)B = 1! sets every element in B to 1
  WRITE(*,*)'A='
  CALL PrintIntegerMatrix(A,2,2)
  WRITE(*,*)'B='CALL PrintIntegerMatrix(B,2,2)
  B(2,2) = B(2,2) + 3WRITE(*,*)'Add 3 to B(2,2)'CALL PrintIntegerMatrix(B,2,2)
```

```
A = A*2WRITE(*,*)' A=A*2'
  CALL PrintIntegerMatrix(A,2,2)
  A = A**2 - 1 ! This works for intrinsics like SIN, EXP, etc... as well
  WRITE(*,*)' A=A**2-1'
  CALL PrintIntegerMatrix(A,2,2)
  A = A+BWRITE(*,*)'A+B'CALL PrintIntegerMatrix(A,2,2)
  A = \text{MATMUL}(A, B)WRITE(*,*)' A=AB'
  CALL PrintIntegerMatrix(A,2,2)
  A = TRANSPOSE(A)WRITE(*,*)'A = A^T'CALL PrintIntegerMatrix(A,2,2)
  \texttt{WRTTE}(*,*)'Dot product of col 1 of A with col 2 of A', DOT PRODUCT(A(:,1), A(:,2))
   WRITE(*,*)'Dot product of row 1 of A with row 2 of A', DOT PRODUCT(A(1,:),A(2,:))END PROGRAM arrayExampleB
SUBROUTINE PrintIntegerMatrix(mat,N,M)
  IMPLICIT NONE
  INTEGER,INTENT(IN) :: N,M
  INTEGER,INTENT(IN) :: mat(N,M)
! Local Variable
  INTEGER :: i
  DO i = 1,NWRITE(*,*)mat(i,:)END DO
  WRITE(*,*)RETURN
END SUBROUTINE PrintIntegerMatrix
```
Again, we provide the output of the second array example for instructive purposes.

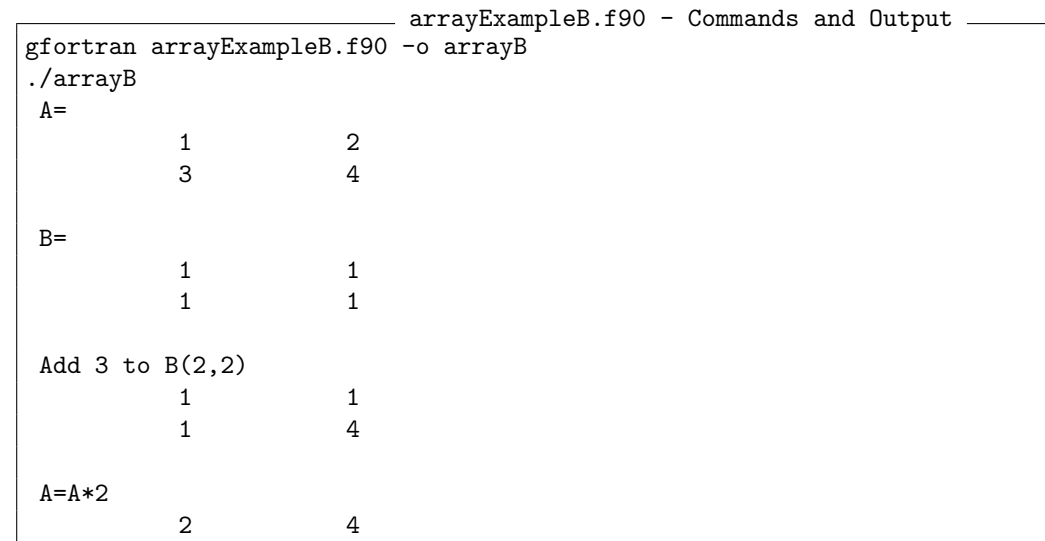

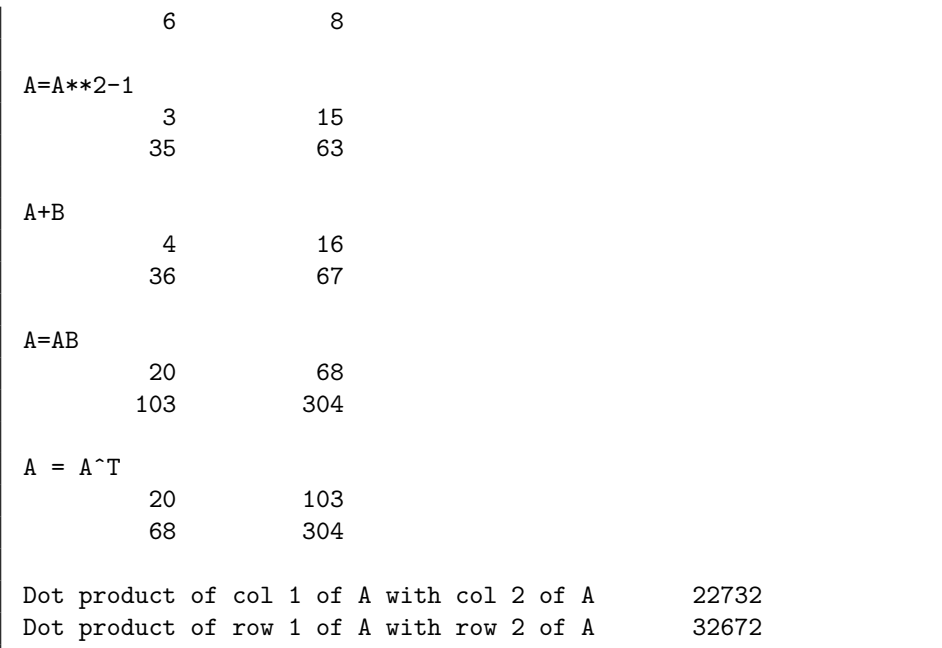

## **5.2 Example: Interpolation**

We wish to interpolate a function f given two set of points  $\{x_i\}_{i=0}^N$  and  $\{y_i\}_{i=0}^N$ , where  $y_i = f(x_i)$ . Omitting some detail, we know that Newton divided difference provide an efficient way to specify an interpolation rule. Consider the two sets of points  $(x_0, y_0)$  and  $(x_1, y_1)$ . The polynomial of order 1 is given by the straight line:

$$
p_1(x) = y_0 + \underbrace{\frac{y_1 - y_0}{x_1 - x_0}}_{y[x_0, x_1]} (x - x_0).
$$

Notice that  $p_1(x_0) = y_0$  and  $p_1(x_1) = y_1$ . A series of polynomials may then be constructed depending on their order, i.e., depending on the number of points available.

$$
p_0(x) = y_0,
$$
  
\n
$$
p_1(x) = y_0 + y[x_0, x_1](x - x_0),
$$
  
\n
$$
p_2(x) = y_0 + y[x_0, x_1](x - x_0) + y[x_0, x_1, x_2](x - x_0)(x - x_1)
$$
  
\n
$$
\vdots
$$

Then the interpolating polynomial, $P_N$ , is given by the sum of the preceding sequence, i.e.,

$$
P_N(x) = \sum_{i=0}^{N} c_i \prod_{j=0}^{i-1} (x - x_j)
$$

Next, we detail the procedures necessary to have a proper interpolation routine based on Newton divided differences. How we obtained and wrote the pseudocode code on the next page may not necessary make sense. Don't fret! The topic of interpolation, using Newton divided differences as well as other methods, is covered in great detail when you take Dr. Gallivan's FCM II course. For now, be assured that the procedures are correct, you'll learn exactly why later. We will collect all our interpolation procedures into a module that is then used by a main program.

**Procedure** Newton Coefficients  $\mathbf{Input:} \ \{x_i\}_{i=0}^N, \{y_i\}_{i=0}^N, N$ 

 $c_0 \leftarrow y_0$ **for**  $k = 1$  **to**  $N$  **do**  $d \leftarrow x_k - x_{k-1}$  $u \leftarrow c_{k-1}$ **for** *j* = *k −* 2 **to** 0 **do**  $u \leftarrow u(x_k - x_j) + c_j$  $d$  ←  $d(x_k - x_j)$  $c_k \leftarrow (y_k - u)/d$ **Output**:  $\{c_i\}_{i=0}^N$ 

**End Procedure** Newton Coefficients

**Algorithm 2:** *Newton Interpolating Polynomial*: Evaluate interpolant at a point

**Procedure** Newton Interpolating Polynomial  $\mathbf{Input:} \; x, \{x_i\}_{i=0}^N, \{c_i\}_{i=0}^N, N$  $P(x) \leftarrow 0$ for  $k = 0$  to  $N$  do  $p \leftarrow 1$ **for** *j* = 0 **to** *k −* 1 **do**  $p \leftarrow p(x_k - x_j)$  $P(x) \leftarrow P(x) + c_i p$ **Output**: *P*(*x*)

**End Procedure** Newton Interpolating Polynomial

**Algorithm 3:** *Interpolated Values*: Interpolate to a set of nodes stored in **x** *new*.

**Procedure** Interpolated Values **Uses**: **Algorithm 5**  $\textbf{Input: } \{c_i\}_{i=0}^N, \{x_i\}_{i=0}^N, \{x_i^{new}\}_{i=0}^N, N$ **for**  $k = 0$  **to**  $N$  **do**  $y_k^{new} \leftarrow$  Newton Interpolating Polynomial $(x_k^{new}, \{x_i\}_{i=0}^N, \{c_i\}_{i=0}^N, N)$ 

 $\mathbf{Output: } \{y_i^{new}\}_{i=0}^N$ 

**End Procedure** Interpolated Values

We amalgamate the interpolation procedures and convenience procedures for printing results to a file, for plotting purposes, into a module.

interpolationRoutines.f90

MODULE InterpolationRoutines USE Constants IMPLICIT NONE

```
! No variable declarations
CONTAINS
  SUBROUTINE Interpolate(C,X,Xnew,Ynew,N)
    IMPLICIT NONE
    INTEGER ,INTENT(IN) :: N
    REAL(KIND=RP), DIMENSION(0:N), INTENT(IN) :: C,X
     REAL(KIND=RP), DIMENSION(0:2*N), INTENT(OUT) :: Xnew, Ynew
    REAL(KIND=RP), EXTERNAL :: Poly Interpolant
     INTEGER :: i
    DO i = 0, 2*NXnew(i) = i*(2.0<sup>\cdot</sup>RP*pi)/NPoly˙Interpolant(Xnew(i),X,C,N,Ynew(i))
     END DO
     RETURN
  END SUBROUTINE Interpolate
!
  SUBROUTINE NewtonCoeff(X,Y,C,N)
    IMPLICIT NONE
    INTEGER ,INTENT(IN) :: N
     REAL(KIND=RP), DIMENSION(0:N), INTENT(IN) :: X, Y
    REAL(KIND=RP),DIMENSION(0:N),INTENT(OUT) :: C
! Local Variables
    REAL(KIND=RP) :: d,u
    INTEGER :: i,j
    C(0) = Y(0)DO j = 1, Nd = X(j) - X(j-1)u = C(j-1)DO i = j-2,0,-1u = u * (X(j) - X(i)) + C(i)d = d * (X(j) - X(i))END DO
       C(j) = (Y(j)-u)/dEND DO
     RETURN
  END SUBROUTINE NewtonCoeff
!
  SUBROUTINE Poly˙Interpolant(x,nodes,coeff,N,y)
    IMPLICIT NONE
    INTEGER ,INTENT(IN) :: N
    REAL(KIND=RP), DIMENSION(0:N), INTENT(IN) :: nodes, coeff
     REAL(KIND=RP) ,INTENT(IN) :: x
    REAL(KIND=RP) ,INTENT(OUT) :: y
! Local variables
    INTEGER :: i,j
    REAL(KIND=RP) :: temp
     y = 0.0<sup>RP</sup>
     DO i = 0, Ntemp = 1.0<sup>RP</sup>
       DO i = 0, i-1temp = temp*(x-nodes(j))END DO
      y = y + coeff(i)*temp
```

```
END DO
  END SUBROUTINE Poly˙Interpolant
!
  SUBROUTINE ReadInArrays(X,Y,N)
     IMPLICIT NONE
     INTEGER ,INTENT(IN) :: N
     REAL(KIND=RP),DIMENSION(0:N),INTENT(OUT) :: X,Y
! Local variables
     INTEGER :: i
     OPEN(12,FILE="poly.dat")
     DO i = 0, NREAD(12, *)X(i), Y(i)END DO
     RETURN
  END SUBROUTINE ReadInArrays
!
  SUBROUTINE WriteData(X,Y,N)
     IMPLICIT NONE
     INTEGER ,INTENT(IN) :: N
     REAL(KIND=RP), DIMENSION(0:N), INTENT(IN) :: X, Y
! Local Variables
     INTEGER :: i
     OPEN(12,FILE='output.dat')
     DO i = 0, NWRITE(12,*)X(i),Y(i)END DO
     CLOSE(12)
  END SUBROUTINE WriteData
END MODULE InterpolationRoutines
```
With the interpolation module in place, we have the tools necessary to write and compile a driver program

```
PROGRAM interpolationDriver
  USE InterpolationRoutines
  IMPLICIT NONE
  INTEGER :: N = 12
  REAL(KIND=RP), DIMENSION(0:N) :: X, Y, c
  REAL(KIND=RP), DIMENSION(0:2*N) :: newX, newY
  INTEGER :: i
  OPEN(13,FILE='poly.dat')
  DO i = 0, NX(i) = i*(2.0'RP*pi)/NY(i) = COS(X(i))WRITE(13, *)X(i), Y(i)END DO
  CLOSE(13)
  CALL ReadInArrays(X,Y,N)
  CALL NewtonCoeff(X,Y,c,N)
  CALL Interpolate(c,X,newX,newY,N)
  CALL WriteData(newX,newY,N)
END PROGRAM interpolationDriver
```
We compile and run the interpolation program and plot the result on the next page. The result passes the

```
interpolationDriver.f90
```
so called "eyeball" norm, because the answer looks correct. To fully verify the code functions properly we would compare the numerical errors, using multiple functions, to theoretical predictions and ensure consistency (something we would do in an FCM II code).

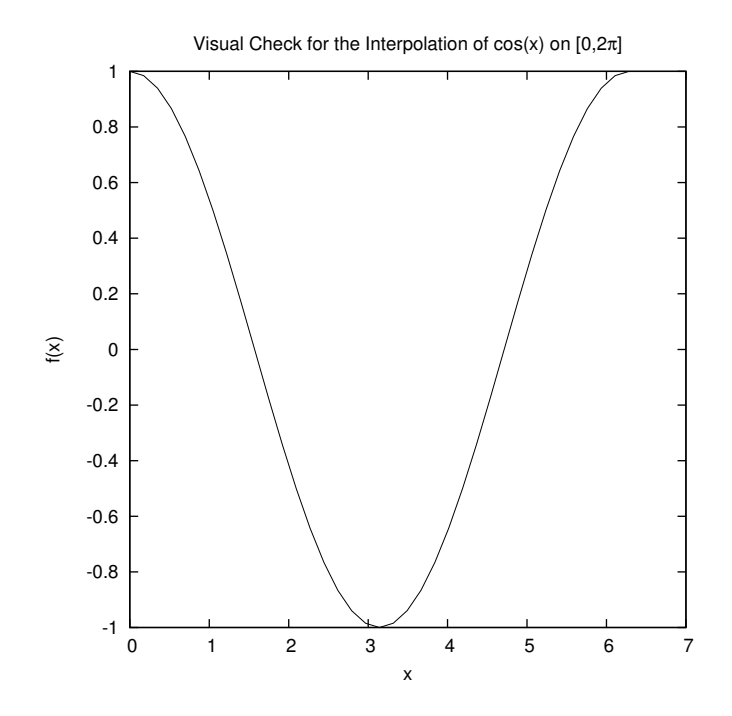

Figure 1: Newton interpolating polynomial run with  $N = 12$ .